#### utPLSQL vs. ruby-plsql feature comparison Cheat Sheet by Jacek Gebal [\(jgebal\)](http://www.cheatography.com/jgebal/) via [cheatography.com/22528/cs/4908/](http://www.cheatography.com/jgebal/cheat-sheets/utplsql-vs-ruby-plsql-feature-comparison)

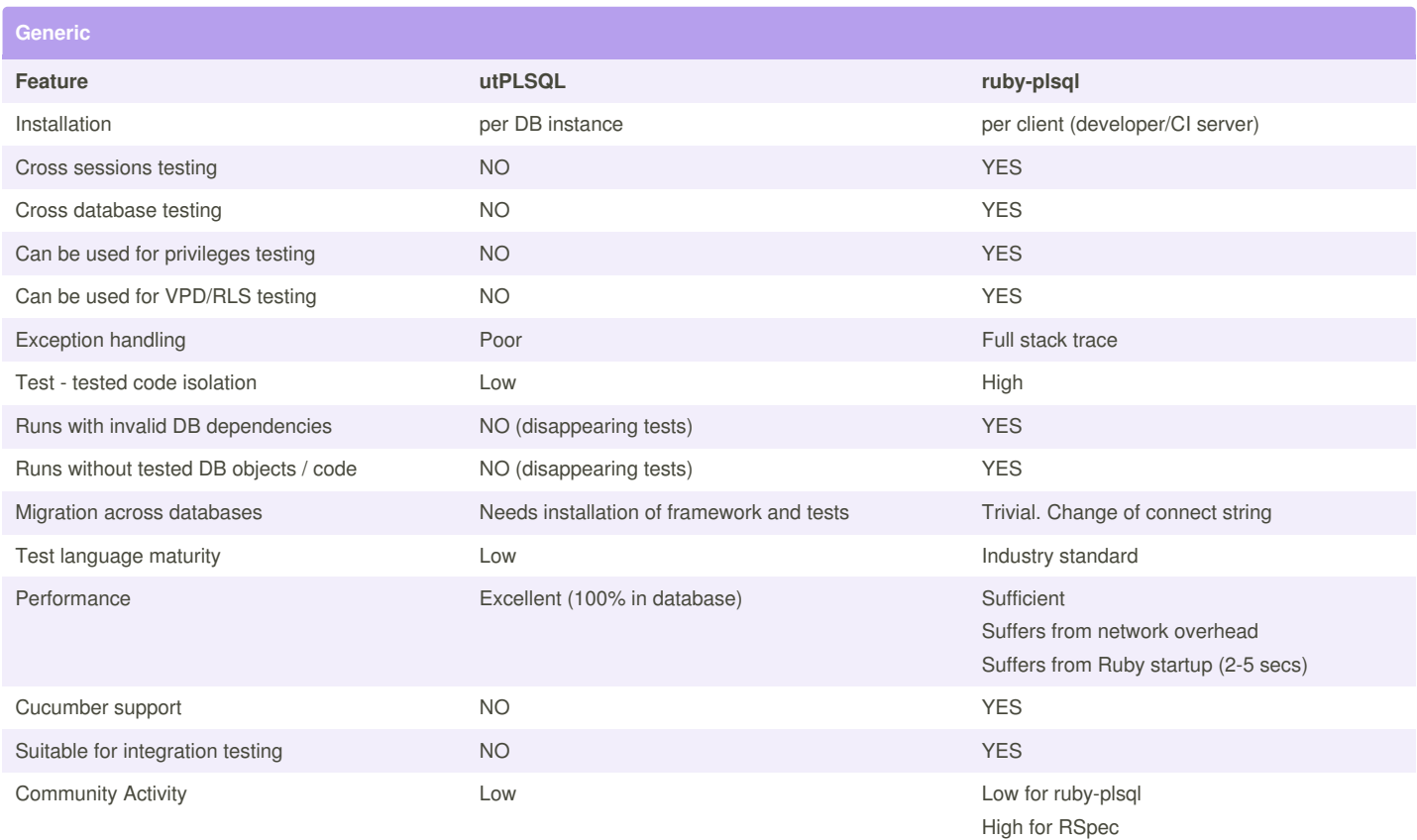

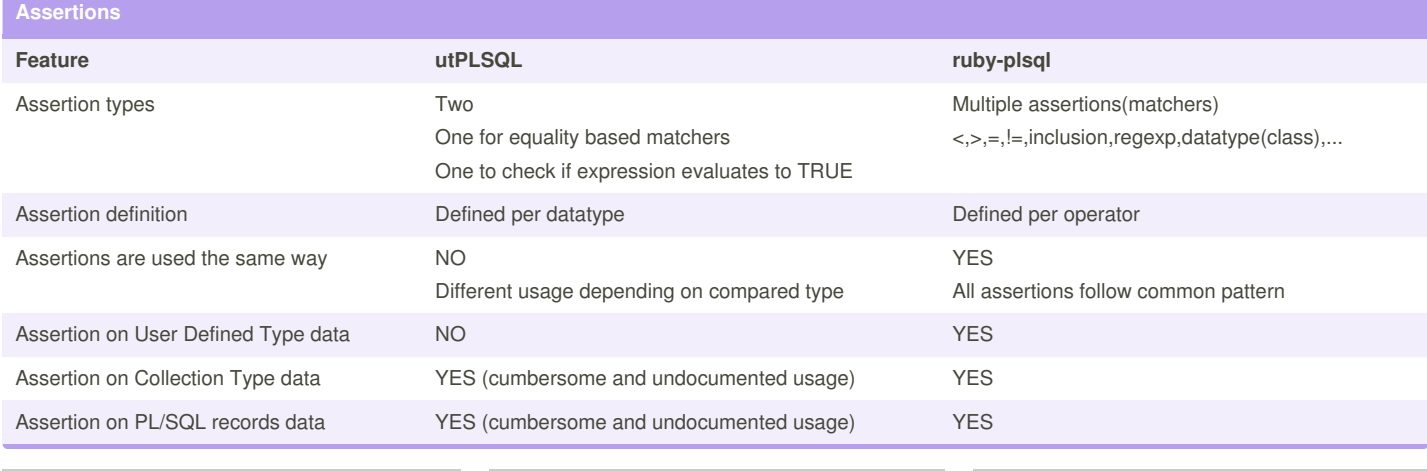

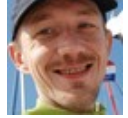

By **Jacek Gebal** (jgebal) [cheatography.com/jgebal/](http://www.cheatography.com/jgebal/) [www.oraclethoughts.com](http://www.oraclethoughts.com)

Published 17th August, 2015. Last updated 19th August, 2015. Page 1 of 5.

#### utPLSQL vs. ruby-plsql feature comparison Cheat Sheet by Jacek Gebal [\(jgebal\)](http://www.cheatography.com/jgebal/) via [cheatography.com/22528/cs/4908/](http://www.cheatography.com/jgebal/cheat-sheets/utplsql-vs-ruby-plsql-feature-comparison)

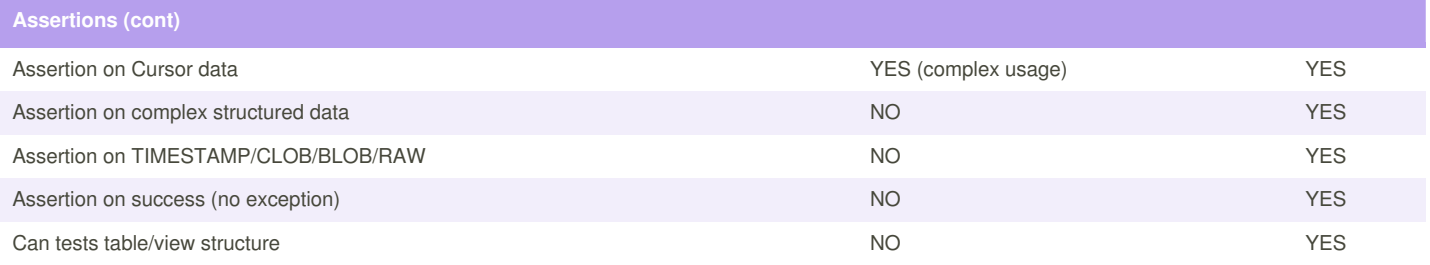

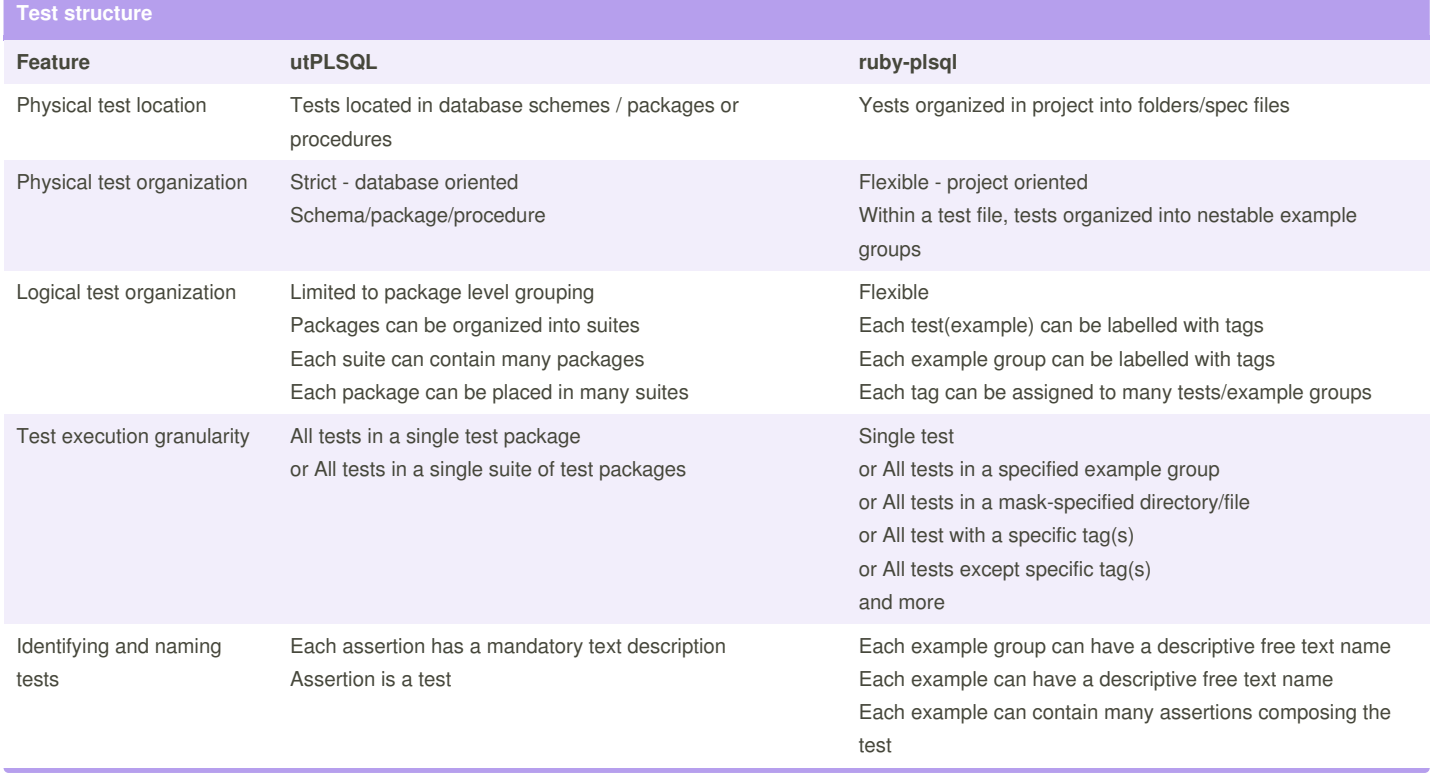

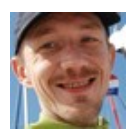

By **Jacek Gebal** (jgebal) [cheatography.com/jgebal/](http://www.cheatography.com/jgebal/) [www.oraclethoughts.com](http://www.oraclethoughts.com)

Published 17th August, 2015. Last updated 19th August, 2015. Page 2 of 5.

#### utPLSQL vs. ruby-plsql feature comparison Cheat Sheet by Jacek Gebal [\(jgebal\)](http://www.cheatography.com/jgebal/) via [cheatography.com/22528/cs/4908/](http://www.cheatography.com/jgebal/cheat-sheets/utplsql-vs-ruby-plsql-feature-comparison)

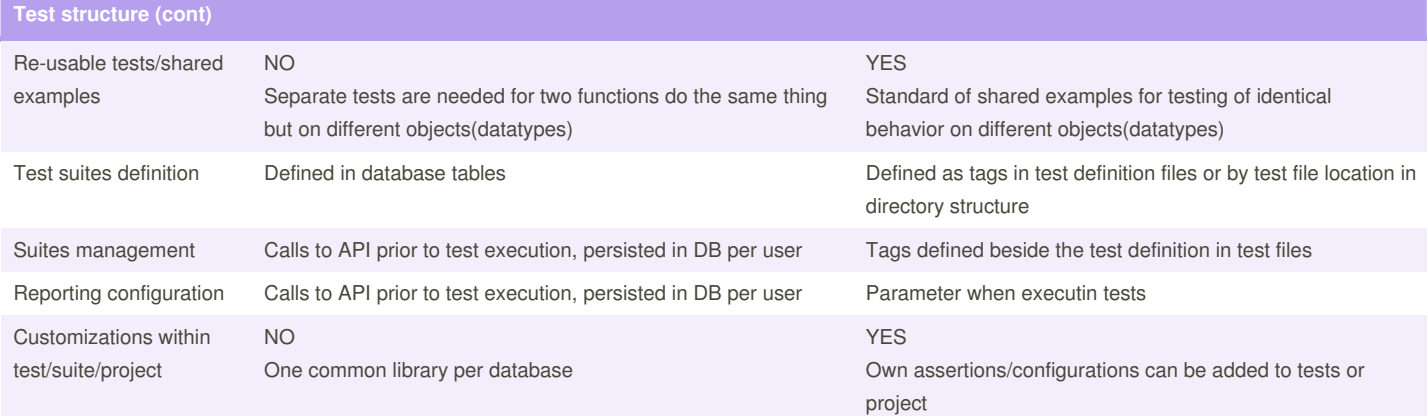

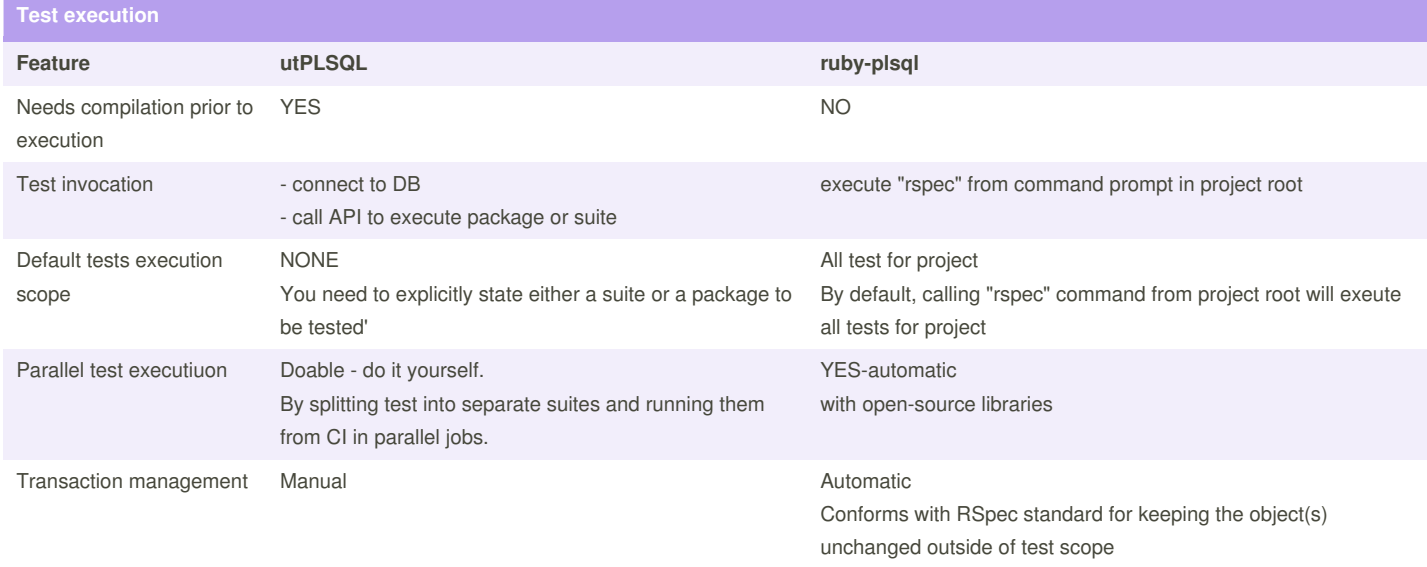

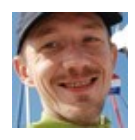

By **Jacek Gebal** (jgebal)

[cheatography.com/jgebal/](http://www.cheatography.com/jgebal/) [www.oraclethoughts.com](http://www.oraclethoughts.com)

Published 17th August, 2015. Last updated 19th August, 2015. Page 3 of 5.

#### utPLSQL vs. ruby-plsql feature comparison Cheat Sheet by Jacek Gebal [\(jgebal\)](http://www.cheatography.com/jgebal/) via [cheatography.com/22528/cs/4908/](http://www.cheatography.com/jgebal/cheat-sheets/utplsql-vs-ruby-plsql-feature-comparison)

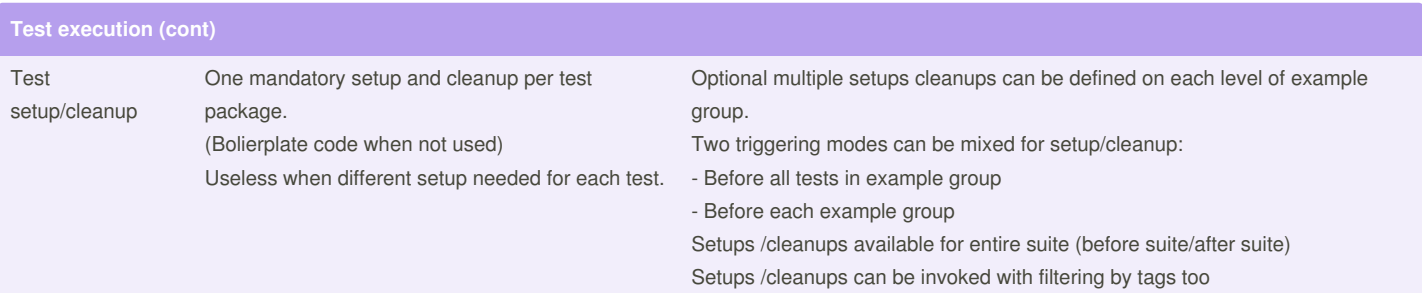

**Reporting**

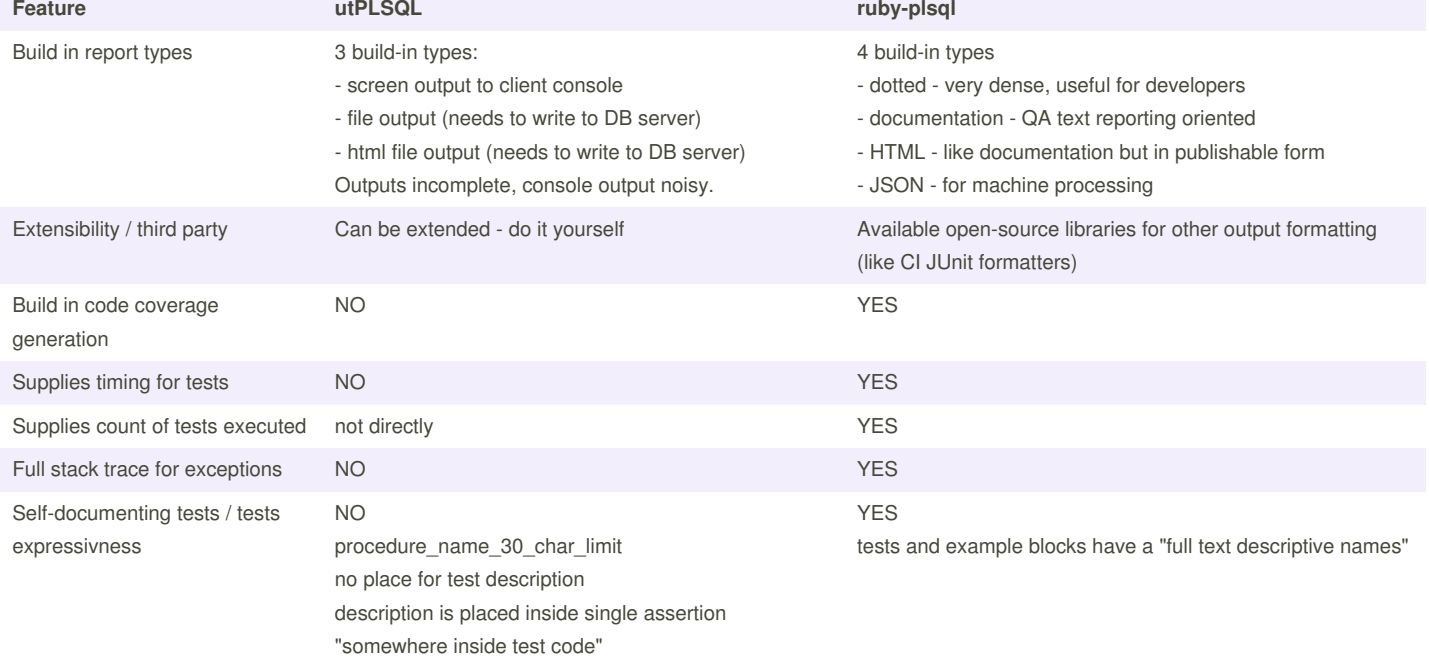

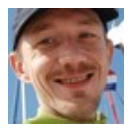

By **Jacek Gebal** (jgebal) [cheatography.com/jgebal/](http://www.cheatography.com/jgebal/) [www.oraclethoughts.com](http://www.oraclethoughts.com)

Published 17th August, 2015. Last updated 19th August, 2015. Page 4 of 5.

#### utPLSQL vs. ruby-plsql feature comparison Cheat Sheet by Jacek Gebal [\(jgebal\)](http://www.cheatography.com/jgebal/) via [cheatography.com/22528/cs/4908/](http://www.cheatography.com/jgebal/cheat-sheets/utplsql-vs-ruby-plsql-feature-comparison)

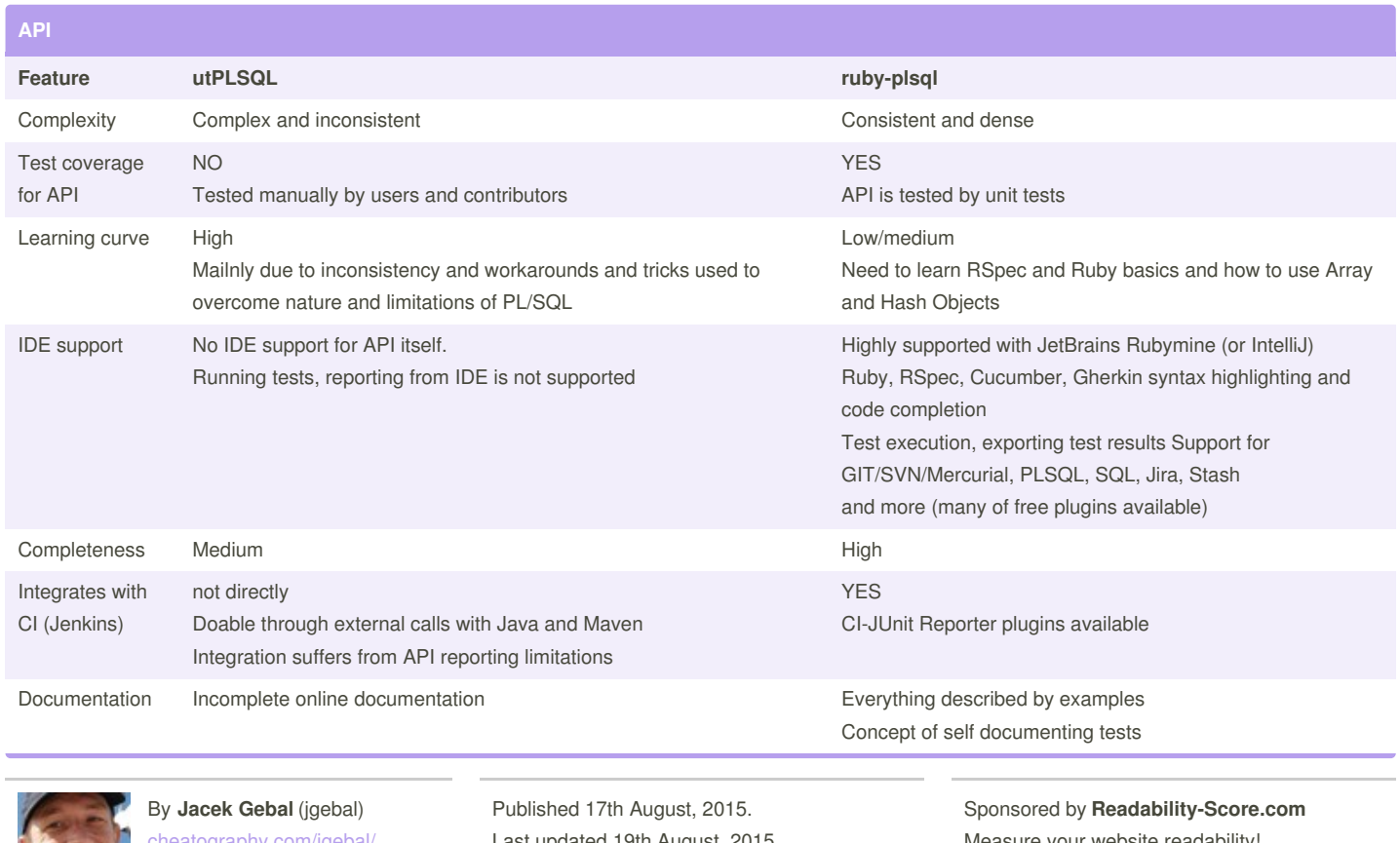

eatography.com/jgebal/ [www.oraclethoughts.com](http://www.oraclethoughts.com)

Last updated 19th August, 2015. Page 5 of 5.

Measure your website readability! <https://readability-score.com>